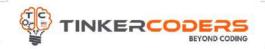

## BLOCK PYTHON & AI GRADE 6-8

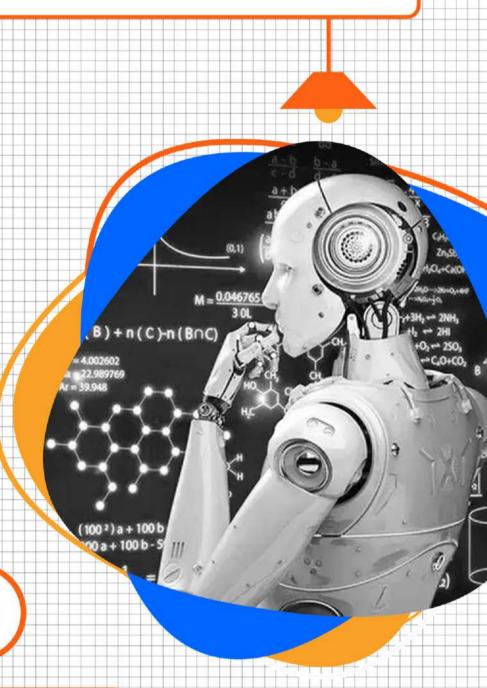

### COURSE HIGHLIGHTS!

- Live 48 Hours of Sessions
- 48 hours Self Learning Session
- Fundamental of Python Programming
- Create Graphics and visual Effects
- Understand complex computer science concepts by intuitively applying Computational thinking
- Computer Vision & Machine learning
- Build Real World Application like object detection, Facial features detection, Animal detection etc.
- LMS Access Pre-recorded videos, Documents, Assignments, Codes

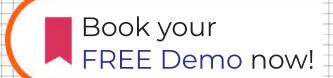

www.tinkercoders.com

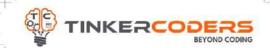

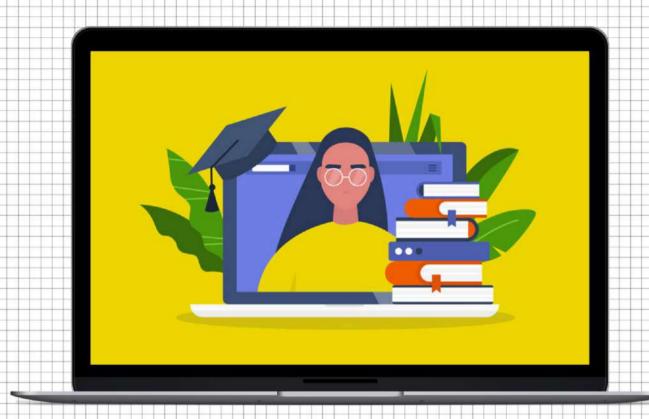

## **COURSE REQUIREMENTS**

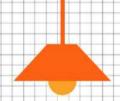

- No prior programming knowledge is require
- A Mac or Windows Computer
- Access to the internet

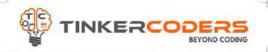

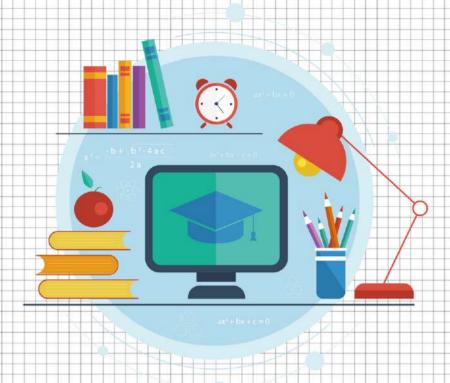

# WHAT YOU'LL LEARN IN THE COURSE

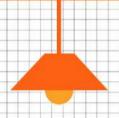

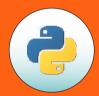

Fundamental of Python Programming

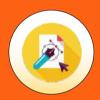

Turtle module for Graphics Designing

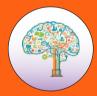

**Computational Thinking** 

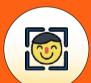

Face, Eyes, Nose and Smile Detection

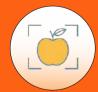

Object Detection using Computer Vision

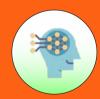

Custom
Model using
Machine Learning

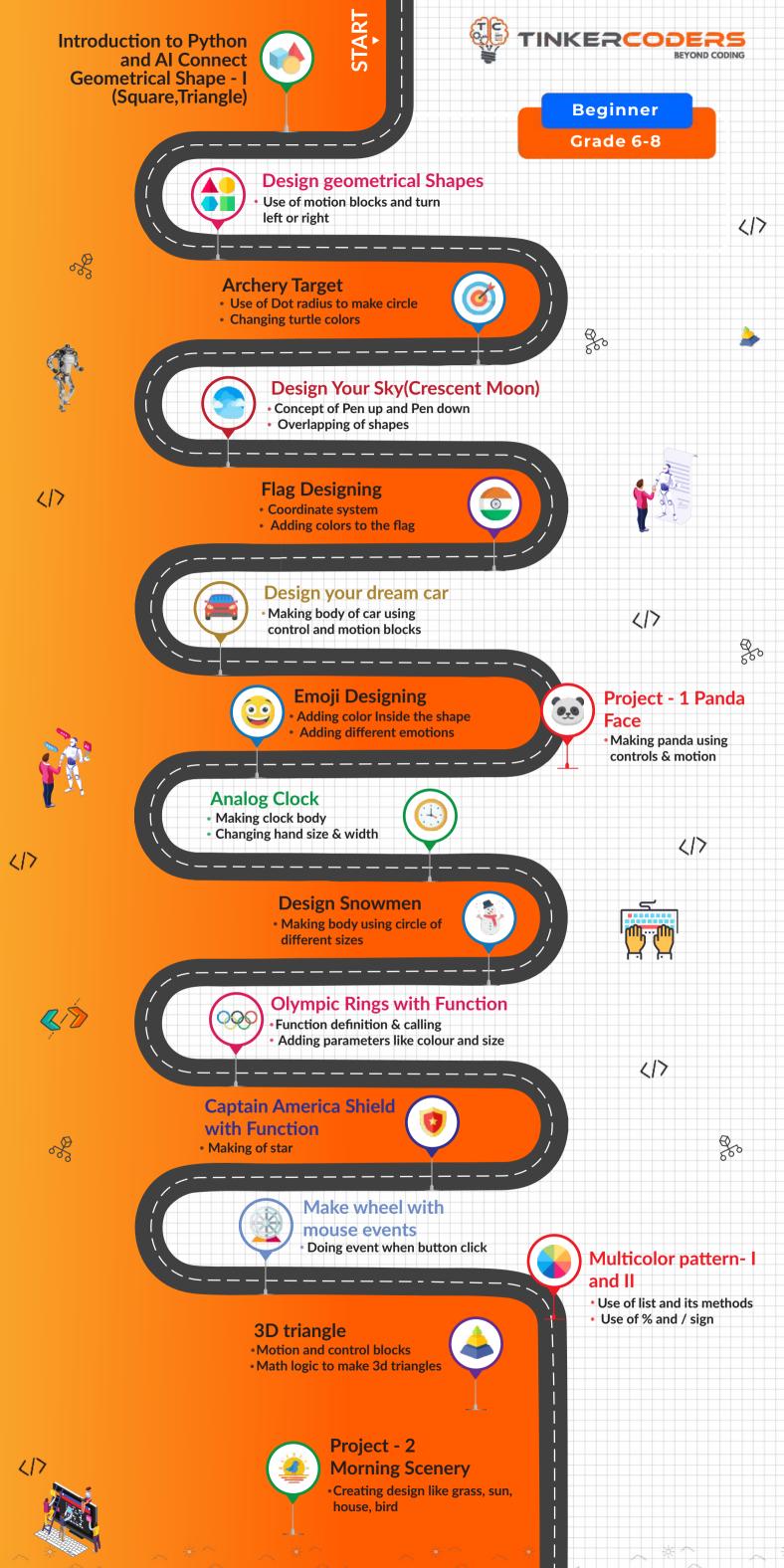

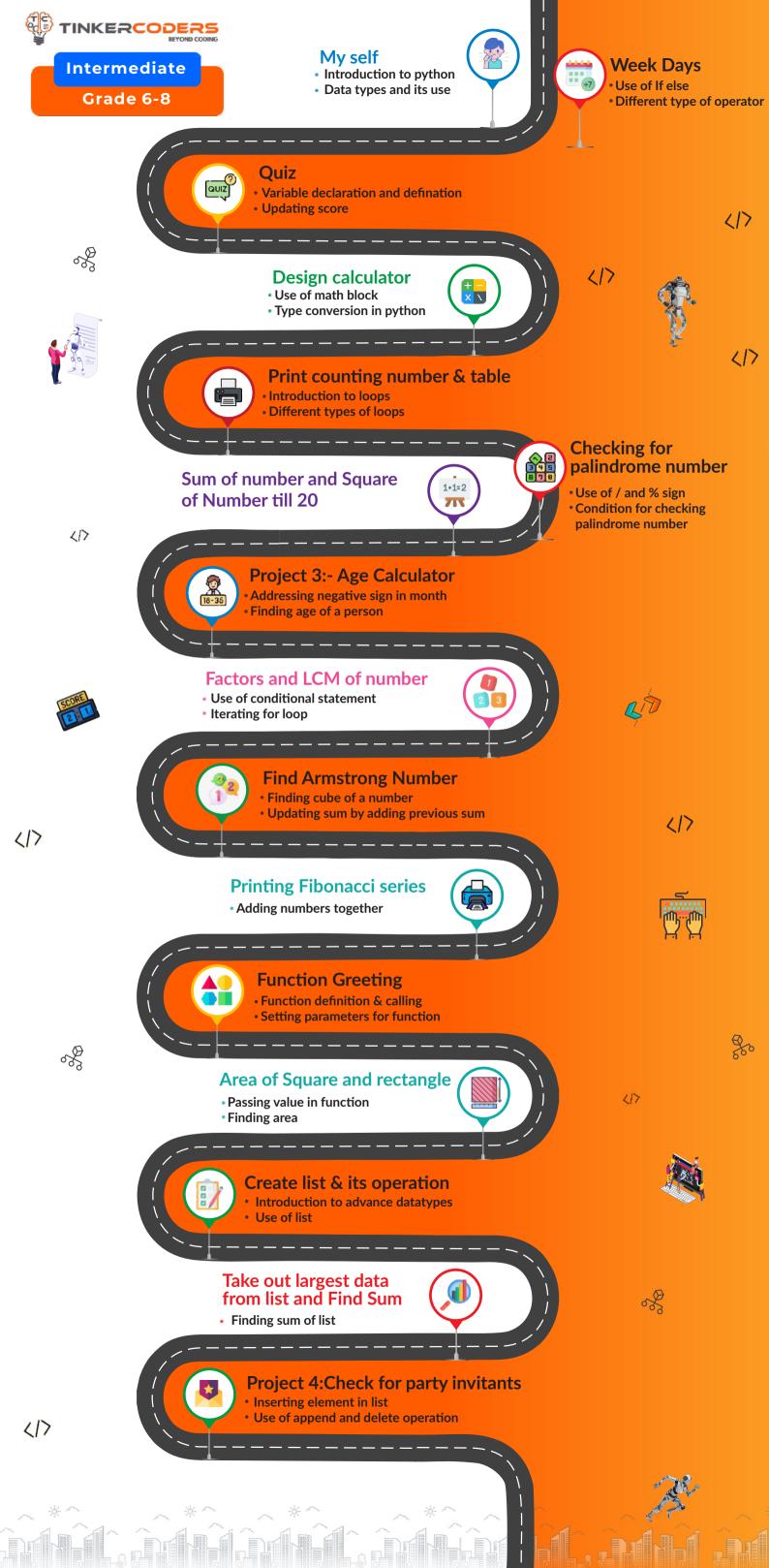

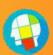

#### Find place Value of a number Adding comma at different

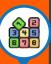

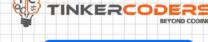

**Advanced** 

Grade 6-8

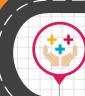

#### Create Tuples & Sets

- **Introduction to Tuple and Sets**
- Benefit of using tuple sets over list

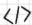

#### Visualising Venn Diagram

- Venn diagram and its use
- Different operations of set

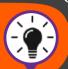

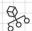

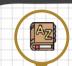

#### **Introduction to Dictionary**

- Introduction to dictionary
- Use of key and value pair

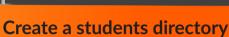

- Creating empty dictionary
- Working with key and value

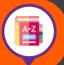

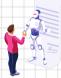

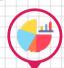

#### Introduction to Graph

- Graph and its use
- Different types of graph

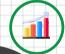

#### Plot Graph

Study for corona virus live cases

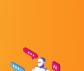

#### **Project 4:- Cricket score Analysis**

- Create a list for score
- Player performance in IPL

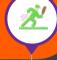

#### Introduction to ML and Al

- Application of ML & Al
- Working in different domains

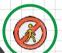

### No Mask no entry

(AI)

- Importing package
- Classification of human

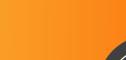

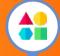

#### Lets find design shapes (AI)

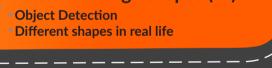

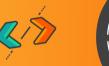

#### Car Brands Detection(ML)

- Overview of Teachable machine platform
- Adding classes and samples

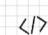

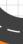

#### **Emotion Emoji(ML)**

- Adding Images for different emotions
- Creating model for emotion detection

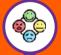

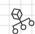

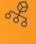

#### Animal Classification(ML)

- Importance of adding more samples
- Detection for dog and cat

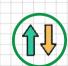

#### Pose Detection(ML)

Showing images for different pose

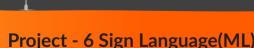

- Use of Sign Language
- Checking output after detection

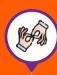

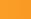

417

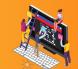

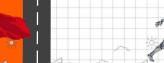

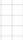

8

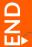

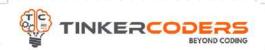

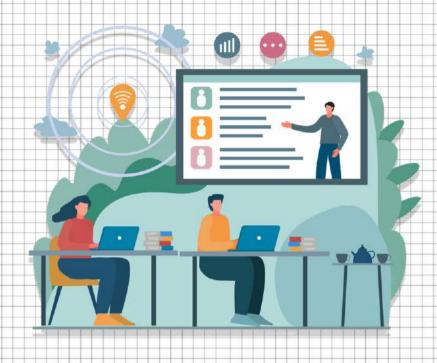

# HOW THIS COURSE WILL HELP YOUR CHILD

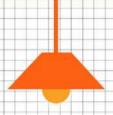

#### CIC approach

Consumer to innovator to the creator

This course aims to turn the student from a consumer of technology to the creator of technology.

#### Activity-Based learning

Learn the required programming concepts by performing activities

#### Project - Based Learning

Learn the required programming concepts by performing activities

Instead of a theoretical and traditional way of learning, students will build projects during the course.

#### Our PBL approach will help student in

Allows students to acquire key knowledge & skills through the development of projects that respond to real-life problems
Develop critical thinking

Retain the concept

Integration of different concepts

## COURSE OUTLINE

### Beginner

| Session<br>Number | Activity name                                                                      | Learning Outcome                                                                                                 |
|-------------------|------------------------------------------------------------------------------------|----------------------------------------------------------------------------------------------------|
| 1.                | Introduction to Python and<br>AI Connect Geometrical<br>Shape - I(Square,Triangle) | Python and its uses Overview of AI connect Motion and changing angles blocks                                     |
| 2.                | Design geometrical Shapes<br>(Rectangle,Dotted Pentagon,<br>Hexagon & Octagon)     | Motion blocks like forward and backward Use of for loop Angle values for respective shapes                       |
| 3.                | Archery Target                                                                     | Use of Dot Radius to make circle Adding Colours Concept of coordinate system                                     |
| 4.                | Design Your Sky<br>(Crescent Moon)                                                 | Changing Colour Overlapping of Shapes                                                                            |
| 5.                | Flag Designing                                                                     | Use of position block Adding colors to the flag                                                                  |
| 6.                | Design your dream car                                                              | Making body of car using control and motion blocks Use of begin fill and end fill. Use dot radius to make tire   |
| 7.                | Emoji Designing                                                                    | Adding Color Inside the shape Filling shape and color Adding different expressions                               |
| 8.                | Project - 1 Panda Face                                                             | Making ears, eyes & nose using control blocks Different size of filled circle to make face                       |
| 9.                | Analog Clock                                                                       | Making long , short and seconds hand in clock Use of color, width & the position of turtle                       |
| 10.               | Design Snowmen                                                                     | Making body using circle of different sizes Adding facial expressions                                            |
| 11.               | Olympic Rings with Function                                                        | Function creation Adding Parameters for color and size Logic to make circle using for loop                       |
| 12.               | Captain America Shield with function                                               | Use of functions  Dot radius to make concentric circles  Motion and angle blocks to make star                    |
| 13.               | Make wheel with mouse events                                                       | Doing event when button click Use of mouse click instance to make wheel Logic to make wheels using motion blocks |
| 14.               | Multicolor pattern- I and II                                                       | List & its methods Use of % and / sign Logic to make patterns like square etc                                    |
| 15.               | 3 D triangle                                                                       | Setting and adding the parameters and argument Math logic to make 3d triangles                                   |
| 16.               | Project - 2 Morning Scenery                                                        | Creating design like a Sun, Grass, birds & house Use of motion & control blocks                                  |

## COURSE OUTLINE Intermediate

| Session<br>Number | Activity name                                | Learning Outcome                                                                                            |
|-------------------|----------------------------------------------|----------------------------------------------------------------------------------------------------|
| 1.                | My self                                      | Introduction to Python Exploration of AI connect platform Data types and Its use Printing output in console |
| 2.                | Week Days                                    | Use of If else Different types of operators Comparing values                                                |
| 3.                | Quiz                                         | Variable declaration and definition Updating score Comparing different values                               |
| 4.                | Design calculator                            | Use of math block Type conversion in python                                                                 |
| 5.                | Print counting number & table                | Introduction to Loops Different types of Loop Use of range                                                  |
| 6.                | Sum of number and Square of Number till 20   | Setting the range for loop Updating value of variable                                                       |
| 7.                | Checking for palindrome number               | Use of / and % sign<br>Converting one datatype into another                                                 |
| 8.                | Project 3:- Age Calculator                   | Addressing Negative sign in month Finding age of a person                                                   |
| 9.                | Factors and LCM of number                    | Use of conditional statement<br>Iterating for loop                                                          |
| 10.               | Find Armstrong Number                        | Finding cube of a number Updating sum by adding previous sum                                                |
| 11.               | Printing Fibonacci series                    | Adding numbers together Updating variable from previous value                                               |
| 12.               | Function Greeting                            | Define function Parameter and argument of function Use of print function                                    |
| 13.               | Finding area of square and rectangle         | Condition for finding square Passing value in function Return type function                                 |
| 14.               | Create list & its operation                  | Importance of list Use of list Various operation in list                                                    |
| 15.               | Take out largest data from list and Find Sum | Finding Sum of list Iterating element in list Condition for checking each number                            |
| 16.               | Project 4:Check for party invitants          | Inserting element in list Use of append and delete operation                                                |

# COURSE OUTLINE Advanced

| Session<br>Number | Activity name                                | Learning Outcome                                                                                                    |
|-------------------|----------------------------------------------|----------------------------------------------------------------------------------------------------|
| 1.                | Find place Value of a number                 | Introduction to place value chart Adding Comma at different places                                                                        |
| 2.                | Create Tuples & Sets                         | Introduction to Tuple and Sets Benefit of tuple & sets over list Different operation involved                                             |
| 3.                | Visualising Venn Diagram                     | Venn diagram and its use Adding value in lists Checking for union, difference etc                                                         |
| 4.                | Introduction to Dictionary                   | Introduction to dictionary Use of Key and value pair Getting the value through key                                                        |
| 5.                | Create a students directory                  | Creating empty dictionary Adding key and value                                                                                            |
| 6.                | Introduction to Graph<br>(Single and Double) | Graph and Its use Different types of graph Create list                                                                                    |
| 7.                | Plot Graph (No of corona cases vs year)      | Study for corona virus live cases Plot a graph for different waves Finding the best graph suits                                           |
| 8.                | Project 4:- Cricket score Analysis           | Create a list for Score Plotting score in different graph Performance of player in IPL                                                    |
| 9.                | Introduction to ML and AI                    | Introduction to Machine Learning and AI Application of ML and AI Future Scope of ML and AI Implementaion of ML and AI by leading Industry |
| 10.               | No Mask no entry(AI)                         | Importing package<br>Classification of human<br>Detecting the face feature                                                                |
| 11.               | Lets find design shapes (AI)                 | Object detection Different shapes in real life                                                                                            |
| 12.               | Car Brands Detection(ML)                     | Overview of Teachable machine platform Adding Classes Doing Training, testing and implementing the data                                   |
| 13.               | Emotion Emoji(ML)                            | Adding Images for different emotion Creating model for emotion detection                                                                  |
| 14.               | Animal Classification(ML)                    | Importance of multiple samples  Detection for dog and cat                                                                                 |
| 15.               | Pose Detection(ML)                           | Showing Images for different pose  Making an effective model                                                                              |
| 16.               | Project - 6 Sign Language(ML)                | Use of sign language Checking for output after detection Adding condition for each sign                                                   |

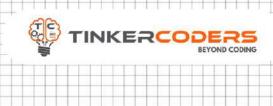

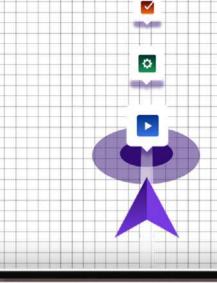

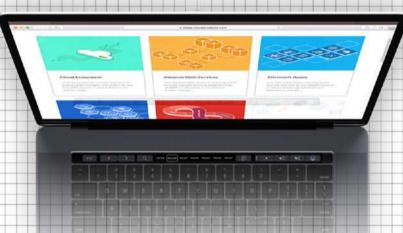

### **OTHER COURSES**

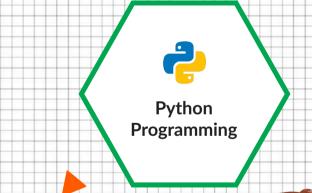

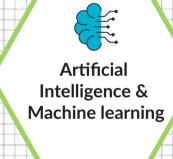

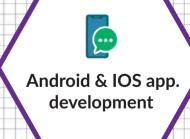

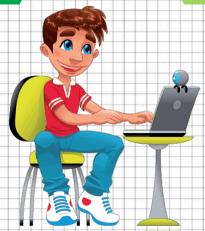

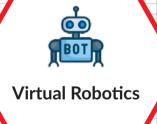

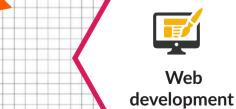

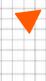

### **FOR MORE COURSES VISIT:**

www.tinkercoders.com

**( | 9 + 91 9 9 7 11 9 2 2 4 4 , + 91 9 9 7 11 9 7 7 4 4** 

info@tinkercoders.com
 info@tinkercoders.com